## **[Pour transformer en tract](https://resistancerepublicaine.com/2016/07/21/pour-transformer-en-tract-dune-page-la-liste-des-deputes-islamo-collabos/) [d'une page la liste des](https://resistancerepublicaine.com/2016/07/21/pour-transformer-en-tract-dune-page-la-liste-des-deputes-islamo-collabos/) [députés islamo-collabos](https://resistancerepublicaine.com/2016/07/21/pour-transformer-en-tract-dune-page-la-liste-des-deputes-islamo-collabos/)**

écrit par Laurent P | 21 juillet 2016 **P.S.** Lire dans les commentaires sous l

seule page format tract.

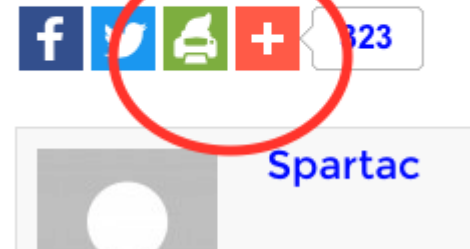

[http://resistancerepublicaine.com/2016/07/20/ces-deputes-ont-r](http://resistancerepublicaine.com/2016/07/20/ces-deputes-ont-refuse-la-fermeture-des-mosquees-salafistes-ils-ont-signe-la-mort-de-milliers-de-francais/) [efuse-la-fermeture-des-mosquees-salafistes-ils-ont-signe-la](http://resistancerepublicaine.com/2016/07/20/ces-deputes-ont-refuse-la-fermeture-des-mosquees-salafistes-ils-ont-signe-la-mort-de-milliers-de-francais/)[mort-de-milliers-de-francais/](http://resistancerepublicaine.com/2016/07/20/ces-deputes-ont-refuse-la-fermeture-des-mosquees-salafistes-ils-ont-signe-la-mort-de-milliers-de-francais/)

" *Vous pouvez aussi télécharger la liste ici afin de l'imprimer. Fermeture-mosquees-salafistes*" Hum… Cette version n'est pas terrible car elle prend CINQ pages, impossible d'en faire un tract, alors que la liste complète ET LE LIEN OFFICIEL vers cette liste complète PLUS le lien vers le présent article, peut être générée en quelques clics dans sa version en UNE SEULE page, de la manière suivante :

**Cliquer sur l'imprimante verte en bas à gauche de l'article (entre twitter bleu et « + » rouge).**

P.S.

Lire dans les commentaires sous l

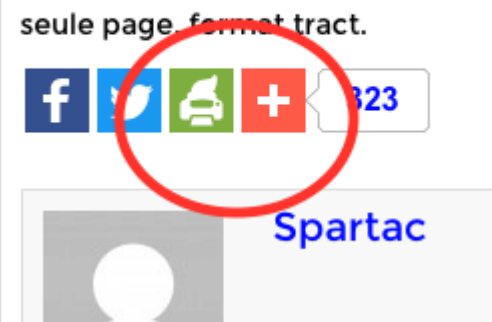

Dans la fenêtre d'impression qui s'ouvre, choisir « taille de texte : 130% ».

Cliquer sur :

– TOUTES les phrases de l'article, pour les SUPPRIMER (il faut savoir se concentrer sur l'essentiel quand on fait un tract), SAUF le lien officiel vers le site de l'assemblée nationale ( [http://www2.assemblee-nationale.fr/scrutins/detail/\(legislatur](http://www2.assemblee-nationale.fr/scrutins/detail/(legislature)/14/(num)/1316) [e\)/14/\(num\)/1316\)](http://www2.assemblee-nationale.fr/scrutins/detail/(legislature)/14/(num)/1316)

– et cliquer aussi sur la première image de l'article (le « camembert » des statistiques) pour la supprimer.

puis cliquer sur l'icône PDF.

Choisir la taille de la page « A4 » (« Letter » est le format américain) puis cliquer sur « Téléchargez votre PDF » et enregistrer le PDF sur votre ordinateur.

Vous avez maintenant la liste de tous les députés islamocollabos, qui se sont auto-dénoncés par leur vote, en trois colonnes sur une seule page, avec le lien (en bas de page) vers la même liste mais cette fois sur le site officiel de l'assemblée nationale (donc pas de risque que cette liste soit déclarée n'être qu'une invention de propagande aux relents d'égouts nauséabonds fabriquée par l'ultra-mega-giga-hyperdroite-qui-mange-les-petits-enfants)

ET vous avez aussi le lien (en haut de page) pour venir sur le site d'origine Résistance Républicaine, directement sur le présent article.

## Désormais vous pouvez A LA FOIS :

– Imprimer la liste autant de fois que vous le voudrez, en

imprimant sa version PDF, pour la diffuser par tractage, boîtage, « oubli » sur un siège de transport en commun, de train, un banc etc.

– Diffuser la liste, en pièce jointe, par courriel

Pour les courageux qui aboutiraient sur le présent article en recopiant le lien resistancerepublicaine.com que l'on trouve en tête d'un tract papier, ils pourront re-générer eux-même la version électronique PDF simplement en suivant les instructions ci-dessus du présent commentaire.